### **Sun´s Java Code Conventions** 18.04.2002

# Quelle:

### [http://java.sun.com/docs/codeconv](http://java.sun.com/docs/codeconv/)/

*"Convention is the ruler of all."* (Pindar)

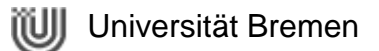

# Warum Code Conventions?

- **Pflege und Wartung** beanspruchen **80%** der Lebenszeit einer **Software**
- Software wird in **Teams** erstellt – auf ihre Lebenszeit gesehen von **mehreren**
- Mit Code Conventions wird **Software lesbarer**

Konvention\* allgemein Sitte, Überlieferung; **Zusammenkunft, Übereinkunft**. [\\*http://www.wissen.d](http://www.wissen.de)e

#### • **Motivation für Euch**:

"*Was wir nicht in begrenzter Zeit verstehen können, können wir auch nicht als gut bewerten.*" (PI2-Homepage)

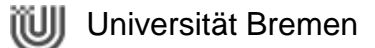

# Java-Files: Endungen

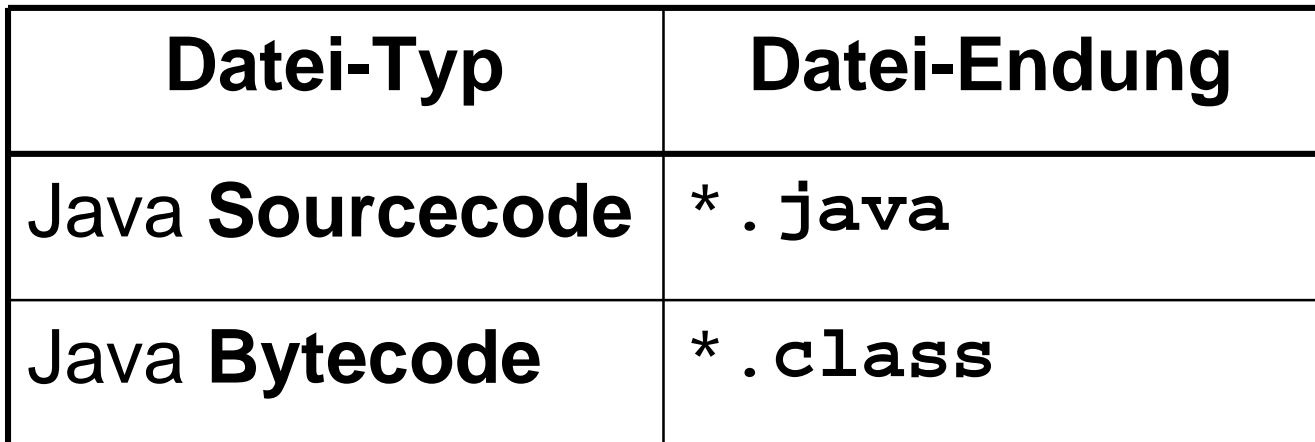

# Java-Files: Organisation

- **Kleine** Projekte (z.B. Übungszettel):
	- Source- und Bytecode-Dateien im **gleichen** Verzeichnis
- ▶ △ projectName
	- 圆 anotherSourceCodeExample.class
	- $\bigcirc$  anotherSourceCodeExample.java
	- 圆 justOneMoreSourceCodeExample.class
	- $\bullet$  justOneMoreSourceCodeExample.java
	- 圆 sourceCodeExample.class
	- sourceCodeExample.java

- **Grosse** Projekte (z.B. Softwarepraktikum):
	- **Sinnvolle** Ordnerstruktur!!
- $\blacktriangleright$   $\Box$  projectName
	- <u>ා</u>ී classes
		- 圖 anotherSourceCodeExample.class
		- 圆 justOneMoreSourceCodeExample.class
		- 圖 sourceCodeExample.class

#### ු source

- **C** another Source Code Example. java
- $\bullet$  just One More Source Code Example . java
- SourceCodeExample.java

## Source-Code

- Jede **public-Klasse** in **eigene** Datei
- **private-Klasse** und/oder private-Interface *kann* in Datei der **zugehörigen** public-Class
- public-Klasse immer **erste** Klasse in Datei
- Keine Datei **> 2000** Zeilen lang
- **Ordnungsstruktur** in einem Source-File:
	- 1) Datei-Kommentar
	- 2) package- und import-Anweisung
	- 3) Klassen- bzw. Interfacedeklarationen (dazu später mehr)
	- 4) Implementierte Klasse

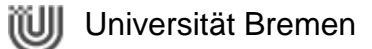

## Source-Code: Struktur

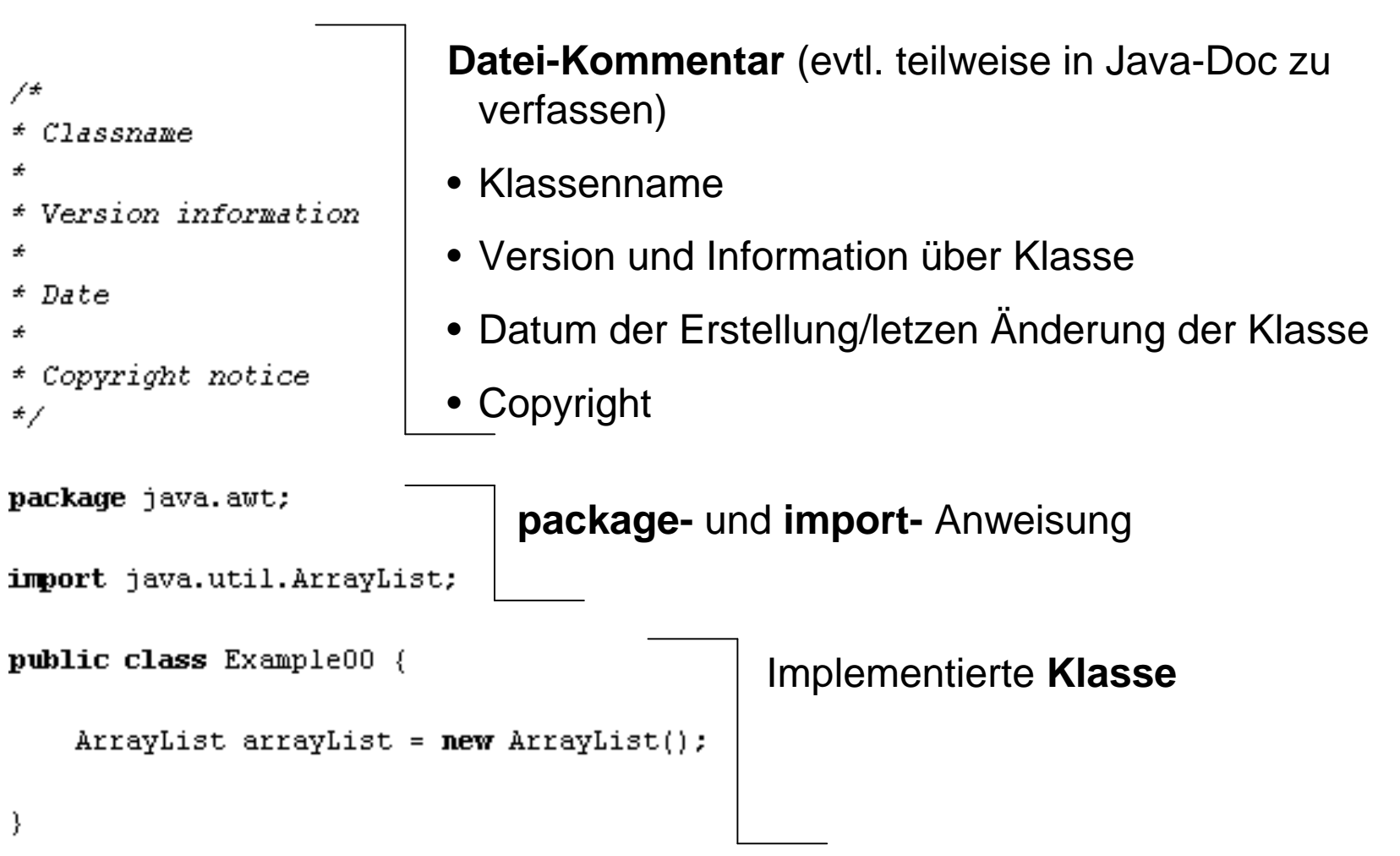

\* Copyright 2002 by BS  $\star$ 

package pi2 tutorium.examples;

### Source-Code: Klassen- bzw. Interface-Deklarationen

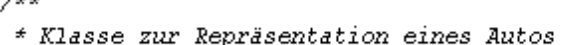

 $*$  [...blabla...]

 $\pm$ .

- }

public class Auto {

private static int anzahlReifen =  $4$ ; protected static int anzahlErsatzReifen =  $1$ : static int anzahlLenkrad =  $1$ : public static int anzahlHupe;

private String autoname; protected String herstellername = "Porsche"; String reifenherstellername; public double kaufpreis;

**public**  $Auto()$  {

public static void setAnzahlHupe(int anzahlHupe) { Auto.anzahlHupe = anzahlHupe;

public double berechneHerstellungsKosten() { **double** HerstellungsKosten = 100000.0; // mindestens  $\frac{1}{1}$ // jede Menge Berechnungen return HerstellungsKosten;

- (1) Class/interface **Dokumentations-Kommentar** (/\*\*...\*/)
- (2) Klassen- oder Interface-**Statement**
- **(3) Klassen-Variablen** (= static) (private, protected, package, public)
- **(4) Instanz-Variablen** (private, protected, package, public)
- **(5) Konstruktoren**
- **(6) Methoden**

(private, protected, package, public)

#### • **Generell**

– 4 Leerzeichen (bzw. 1 Tab = 8 Leerzeichen)

### • **Zeilenlänge**

– nicht länger als 80 Zeichen

### • **Zeilenumbrüche**

- Nach einem Komma
- Vor einem Operator
- Neue Zeile ab gleicher Einrückung wie vorherige

### • **Beispiele für Zeilenumbrüche (1)**

someMethod(longExpression1, longExpression2, longExpression3, longExpression4, longExpression5);

var = someMethod1(longExpression1, someMethod2(longExpression2, veryVeryVeryVeryVeryVeryVeryVerylongExpression3));

```
longName1 = longName2 * (longName3 + longName4 - longName5)
            + 4 * longname6; 
            // zu bevorzugen!
longName1 = longName2 * (longName3 + longName4
                         - longName5) + 4 * longname6;
                         // zu vermeiden!
```
### • **Beispiele für Zeilenumbrüche (2)**

// nicht diese Einrückung benutzen!!

if ( (condition1 && condition2)

|| (condition3 && condition4)

```
||!(condition5 && condition6)) { // Sch…-Umbruch
```
doSomethingAboutIt(); // Diese Zeile könnte man

```
// übersehen
```

```
// Diese Einrückung benutzen!!
if ( (condition1 && condition2)
        || (condition3 && condition4)
        ||!(condition5 && condition6)) {
    doSomethingAboutIt();
}
```
}

## • **Beispiele für Zeilenumbrüche (2)** – **Konditionaler Operator**

alpha = (aLongBooleanExpression) ? beta : gamma;

alpha = (aLongBooleanExpression) ? beta

- : gamma;
- alpha = (aLongBooleanExpression) // **Favorit**!!!
	- ? beta
	- : qamma;

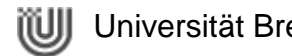

• **Notation**

// ab hier **bis Ende Zeile** kommentieren

/\* blabla \*/ von /\* bis \*/ kommentieren

 $/**$  blabla  $*/$ von /\*\* bis \*/ per **JavaDoc**-Konvention kommentieren

- Kommentare **verwenden**
	- **sinnvoll**!
	- **sparsam**!
	- Code schreiben, der *ohne* **Kommentare** auskommt!
- wenn **JavaDoc**
	- **durchgängig**!
	- **Funktion** dokumentieren!
	- **Tags** nutzen!
	- Leser **kennen** den **Code nicht**!

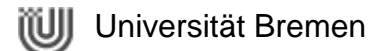

• Kommentar-Formatierungen **anwenden** (1)

#### – **Block-Kommentar** /\*

```
* Dies ist ein Block-Kommentar
*/
```
– **Einzeiler-Kommentare (lieber nicht verwenden)** /\* Dies ist ein Einzeiler-Kommentar \*/

### – **Folge-Kommentare**

```
if ( a 8 2 ) == 0 )return TRUE; /* Spezialfall */
} else {
   return isPrime(a); /* nur ungerade a */
}
```
• Kommentar-Formatierungen **anwenden** (2) – **Kommentare am Zeilenende**

```
if ( foo > 1 ) {
    // Do a double-flip.
    ...
} else {
    return false; // Explain why here.
}
```
• Achtet auf das geschickte Auskommentieren **Blockkommentare**

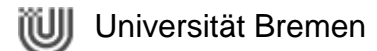

# Source-Code: Deklarationen

#### • **Eine Deklaration pro Zeile**

- **richtig** (untereinander): int zeilenlaenge; int zeilenabstand;
- **falsch** (nebeneinander): int zeilenlaenge, zeilenabstand;
- auch **richtig** (Tabbing):

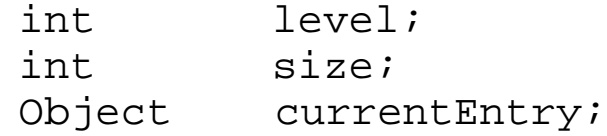

#### – auch **falsch** (unterschiedliche Typen): int foo, fooarray[];

# Source-Code: Deklarationen

### • **Initialisierung**

– lokale Variablen dort initialisieren, wo sie auch gebraucht werden

#### **falsch**:

```
int index = 0;
... // do some stuff
for (index; index \leq array.length; index++) {
    ...
}
richtig:
for (int index = 0; index <= array.length; index++) {
    ...
}
```
# Source-Code: Deklarationen

- *Keine* **gleichen Variablen-Namen** in ineinander greifenden Blöcken verwenden
	- **falsch**:

int count;

```
...
myMethod() {
    if ( condition) {
         int count; // Vermeiden!
         ...
    }
...
}
```
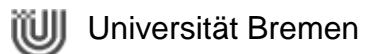

### • **Pro Zeile** *ein* **Statement**

### – **richtig**:

argc++; argv++;

### – **falsch**:

argv++; argc--;

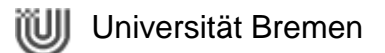

• **Return-Statements** (möglichst "inlinen")

```
– richtig:
   return;
   return myDisk.size();
   return (\zeta size < 100)
               ? size
               : DEFAULT_SIZE);
```

```
– falsch:
  int myDiskSize = myDisk.size();
  return myDiskSize;
```

```
– auch falsch:
  int actualSize;
  if ( size < 100){
      actualSize = size;} else {
      actualSize = DEFAULT_SIZE;}
  return actualSize
```
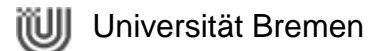

### • **if-then-else-Statement**

– immer { } benutzen!! **Wirklich** *IMMER* !!!

### **richtig**:

```
if ( condition) {
    statements;
}
```
#### **falsch**:

if ( condition) statements;

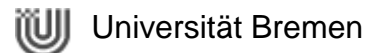

- **Schreibweisen** des if-else-Statements
	- **richtig**:

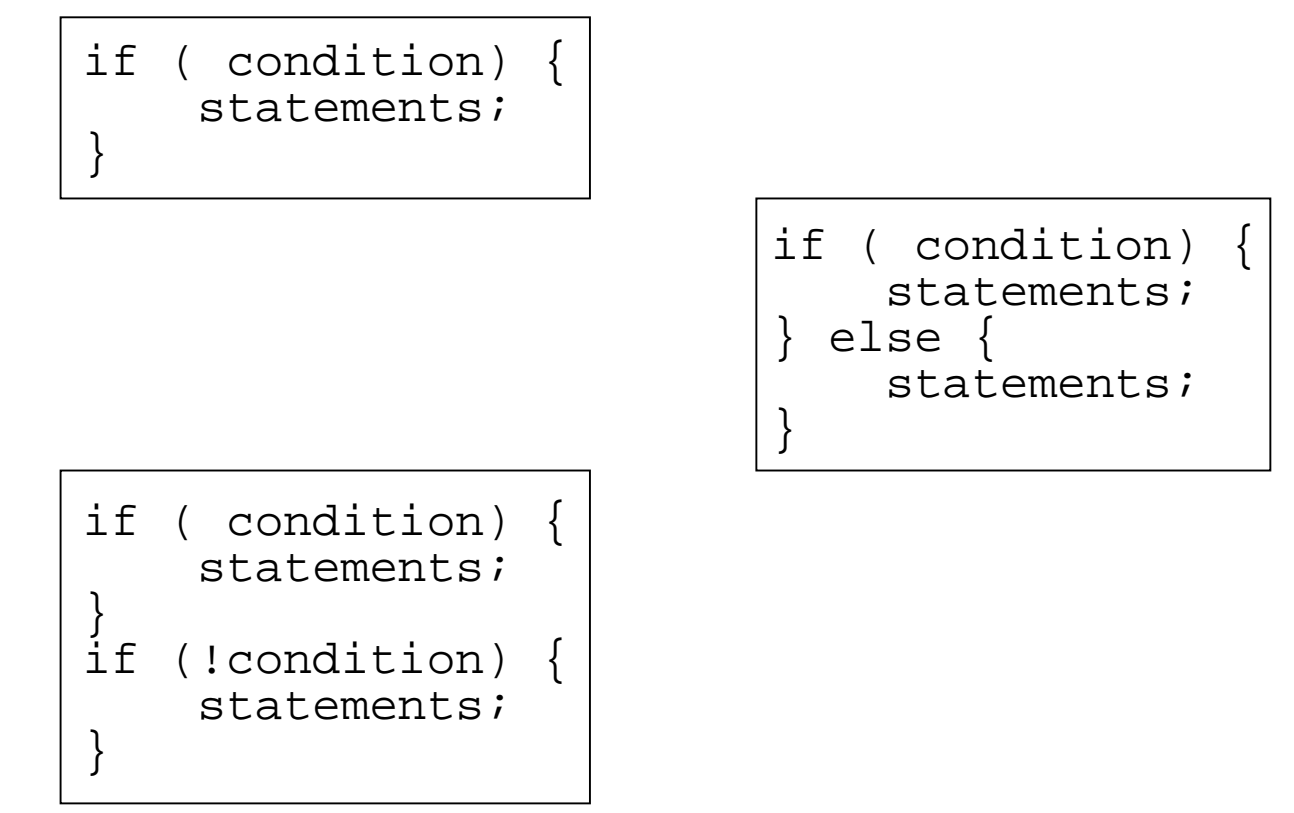

#### – **falsch** (mag **Jan P.** gar nicht gerne):

```
if ( condition) {
    statements;
} else if ( condition) {
    statements;
} else {
    statements;
}
```
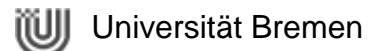

• **for-Statements** sollten so aussehen

```
for (initialization; condition; update) {
    statements;
}
for (initialization; condition; update) {
}
```
• **while-Statements** sollten so aussehen

```
while ( condition) {
    statements;
}
while ( condition) {
}
```
• **do-while-Statements** sollten so aussehen

```
do {
    statements;
} while ( condition);
```
• **switch-case-Statements** sollten so aussehen

switch ( condition) { case ABC: statements; case DEF: statements; break; case XYZ: statements; break; default: statements; break; }

```
• try-catch-Statement
  sollte so aussehen
```

```
try {
    statements;
} catch (ExceptionClass e) {
    statements;
}
```
• ... oder so (mit **finally**)

```
try {
    statements;
} catch (ExceptionClass e) {
    statements;
 } finally {
    statements;
}
```
# Source-Code: White Space

- **White Space** sind
	- Leerzeichen
	- Zeilenumbrüche **\n**
	- Tabulatoren **\t**
	- Sytemrelevante Zeichen **\r** und **\f**

#### • **Leerzeichen**

- zwischen Schlüsselwort und Parenthese
- nach Kommata
- trennen binäre Operatoren von den Operanden (nicht unäre Operatoren!)
- trennen Ausdrücke in for-Schleifen
- trennen Cast von Objekt

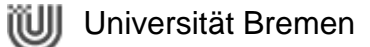

### Source-Code: Namens-Konventionen

#### • **Packages**

com.sun.eng com.apple.quicktime.v2 edu.cmu.cs.bovik.cheese folder1.folder2.myClass

### • **Klassen & Interfaces**

class Raster; class ImageSprite;

### • **Methoden**

```
run();
runFast();
getBackground();
```
### • **Variablen**

int i; char c; float myWidth;

#### • **Konstanten**

static final int MIN\_WIDTH  $= 4;$ final int MAX WIDTH =  $999$ ; static final int GET THE CPU;

- **Sichtbarkeit und Zugriff** auf Klassen und deren Membern
	- Interner oder externer Gebrauch?
	- Muss vererbt werden?
	- Wird dies überhaupt gebraucht?
- **Sparsam mit den Objekten**
	- Objekte erzeugen kostet (Rechner-)Zeit
	- vermeidbar:

**richtig**: AClass.classMethod();

**falsch**: aClass.classMethod();

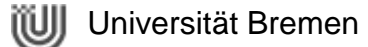

• aus "Magic Numbers" **Konstanten** machen

#### **falsch**:

berechneGebuehr(2.50);

#### **richtig**:

double GRUNDGEBUEHR =  $2.50$ ; berechneGebuehr(GRUNDGEBUEHR);

• *korrekte* **Parenthese**

### **bitte vermeiden**:

if (  $a == b$   $\&c == d$ )

### **so isses besser**:

if ( (a == b) && (c == d))

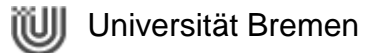

• **Boolsche Ausdrücke (1)**

#### **falsch**!!!

```
if ( booleanExpression) 
  {
return true;
} else {
return false;
}
```
#### **richtig**:

return booleanExpression; • **Boolsche Ausdrücke (1)**

### **nicht so gut**:

```
if ( condition) {
return x;
}
return y;
```
#### **viel schöner**: return (( condition) ? x

$$
: \mathbf{y}):
$$

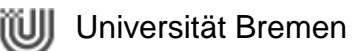

• **schlecht, gaaaanz schlecht:**

 $fooBarChar = barFooChar = 'c';$ 

 $d = (a = b + c) + r;$ 

• **viel besser:**

 $f$ ooBarChar = 'c';  $bar = 'c';$ 

 $a = b + ci$  $d = a + r$ ; • **Ausdruck vor ? in konditionalen Operatoren**

> wenn binärer Operator, dann klammern:

 $(x \geq 0)$  ?  $x : -x;$ 

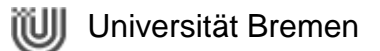